## **Listes de vérification pour organiser des webinaires 1**

Lorsqu'on demande à un groupe de responsables de l'assistance technique quelles seraient les activités principales pour l'organisation de séminaires en ligne - souvent appelés webinaires - ils identifient 5 étapes principales dans le processus. Ces étapes représentent différentes phases du processus d'organisation, du début à la fin. Chaque étape est constituée d'activités qui vont préparer les étapes suivantes. e responsables de l'assistance<br>nisation de séminaires en ligne<br>s principales dans le processus.<br>organisation, du début à la fin.

Le diagramme ci-après indique les différentes étapes et comprend de brèves vidéos<sup>2</sup> constituée d'activités qui vont préparer les étapes suivantes.<br>Le diagramme ci-après indique les différentes étapes et comprend de brèves vidéos<sup>2</sup><br>préparées par les responsables de l'assistance pour aider les organisateur penser aux activités qu'ils doivent envisager pour chaque étape spécifique. Ces vidéos ont été utilisées lors d'une session de formation en 2014, qui a débouché sur la rédaction collaborative des listes de vérification présentées dans les pages suivantes. assistance<br>nvisager po

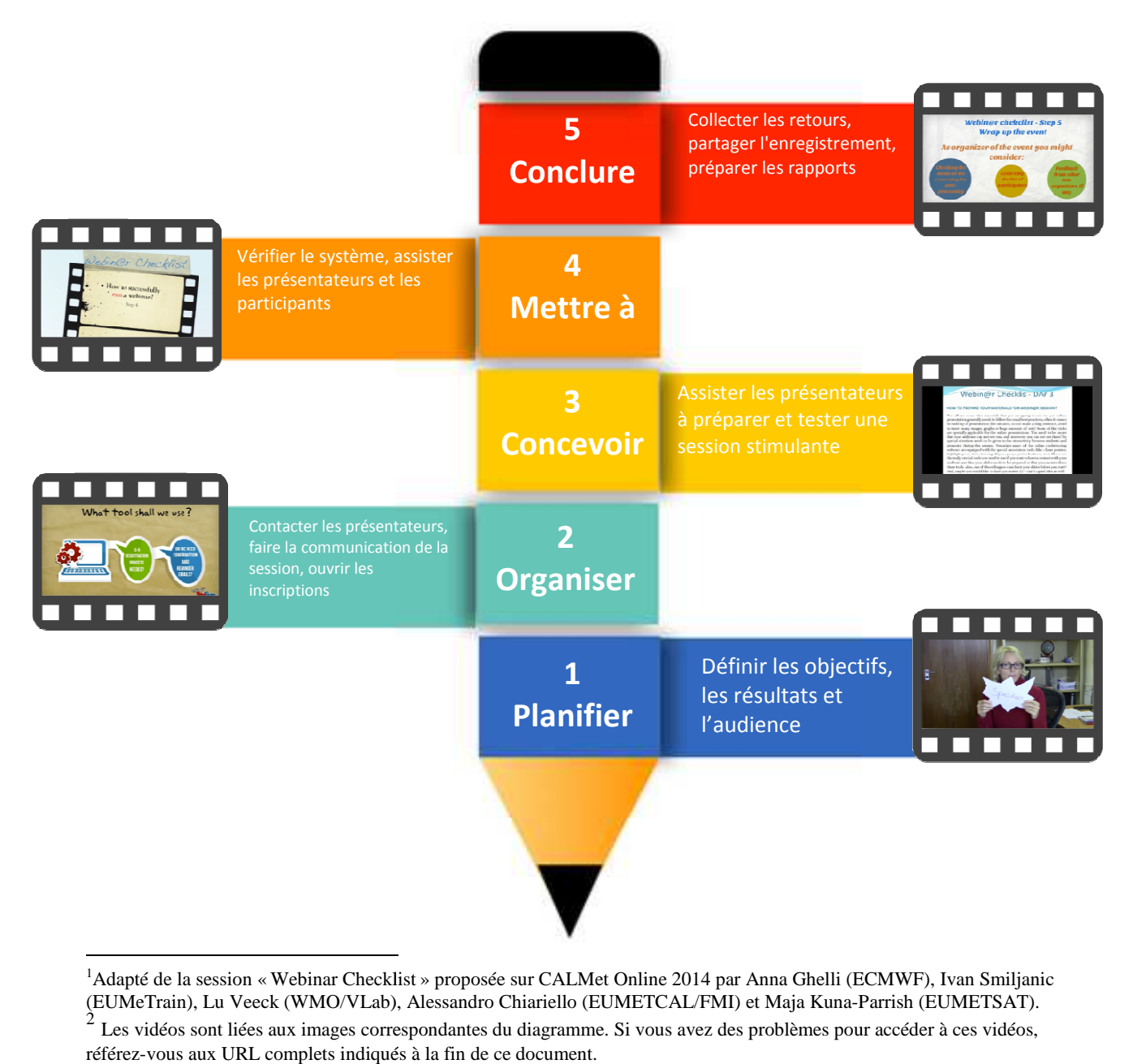

<sup>&</sup>lt;sup>1</sup>Adapté de la session « Webinar Checklist » proposée sur CALMet Online 2014 par Anna Ghelli (ECMWF), Ivan Smiljanic (EUMeTrain), Lu Veeck (WMO/VLab), Alessandro Chiariello (EUMETCAL/FMI) et Maja Kuna-Parrish (EUMETSAT).

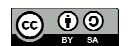

 $\dot{2}$ Les vidéos sont liées aux images correspondantes du diagramme. Si vous avez des problèmes pour accéder à ces vidéos, référez-vous aux URL complets indiqués à la fin de ce document.

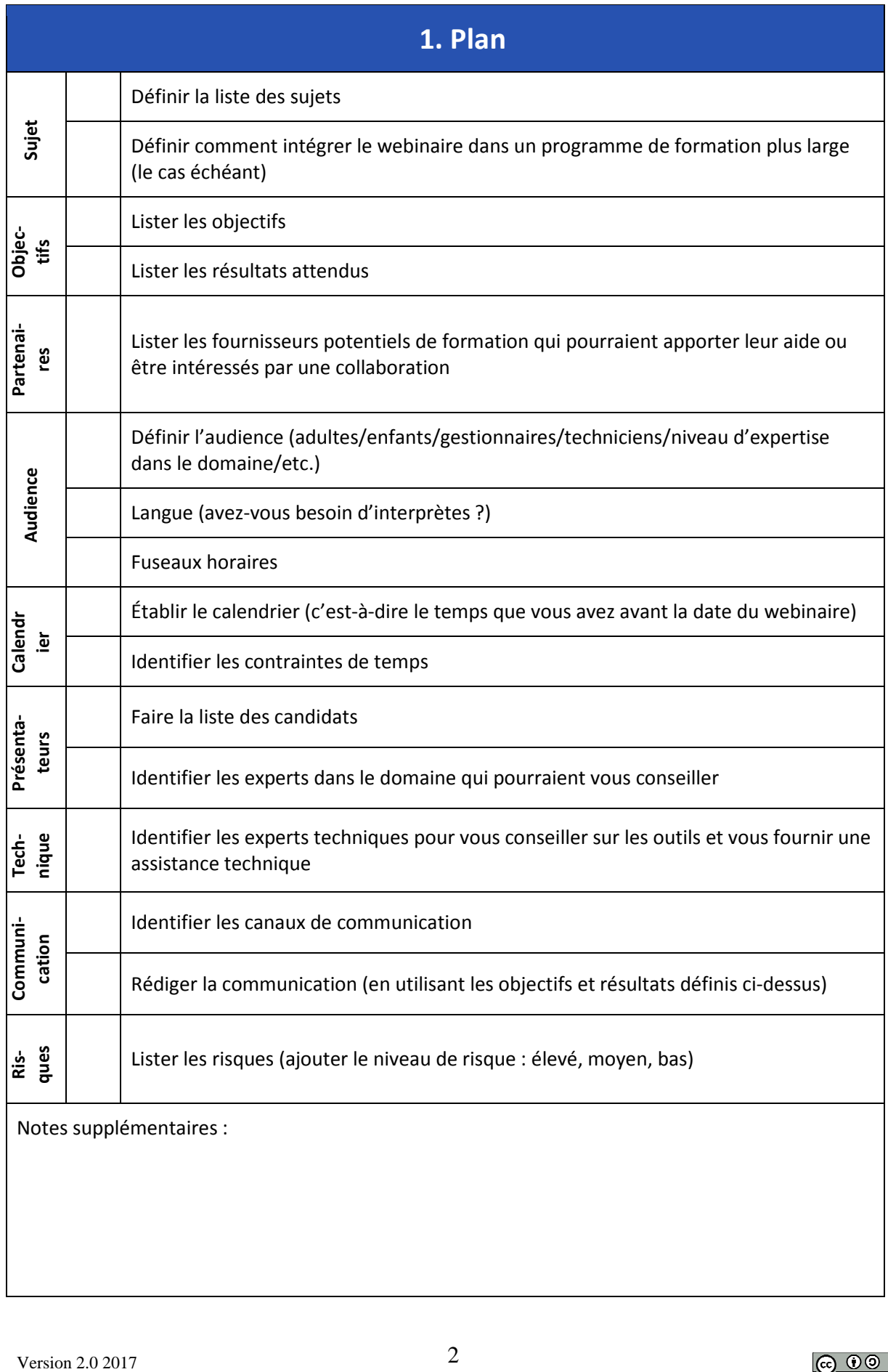

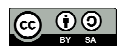

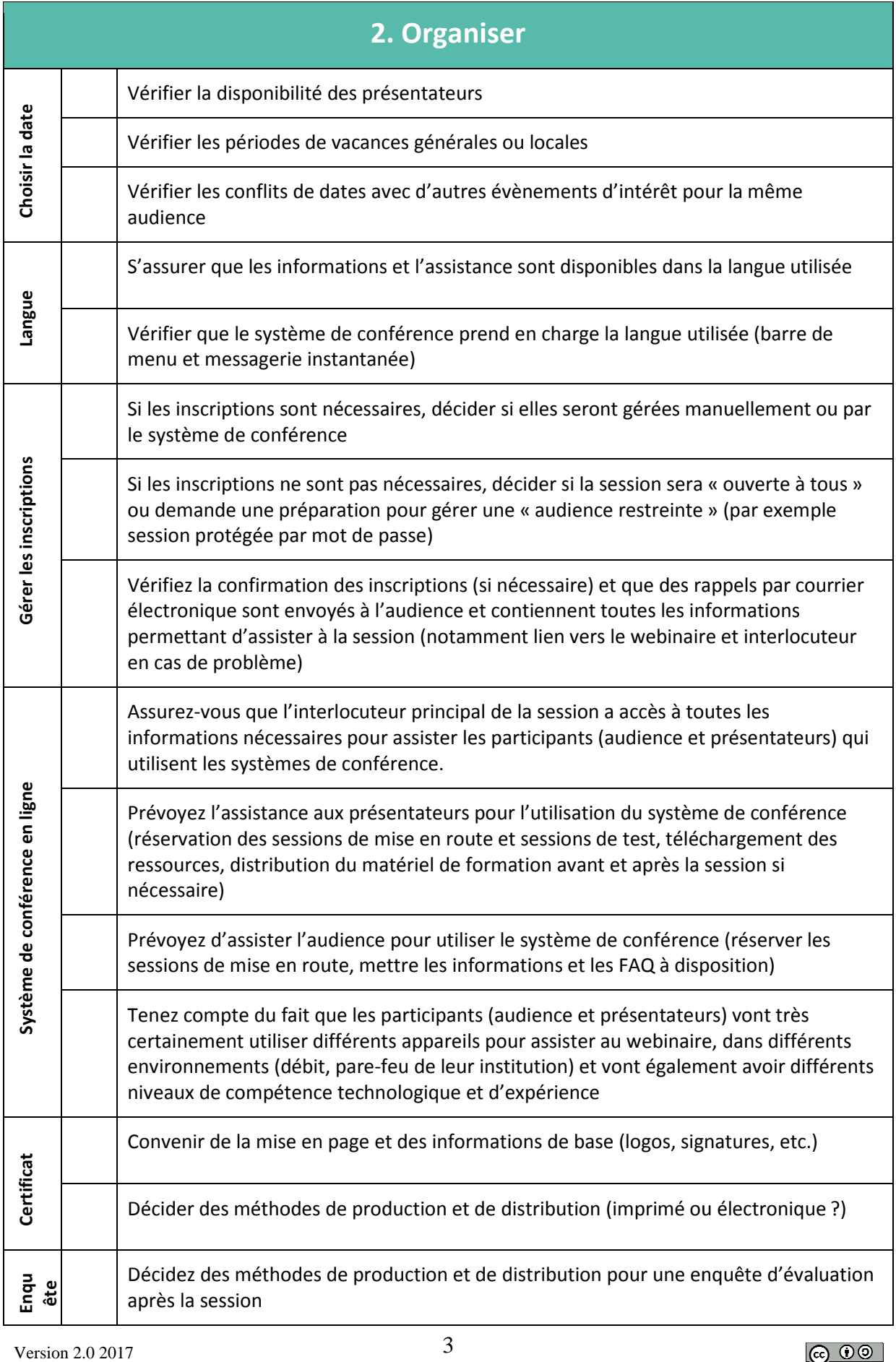

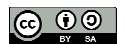

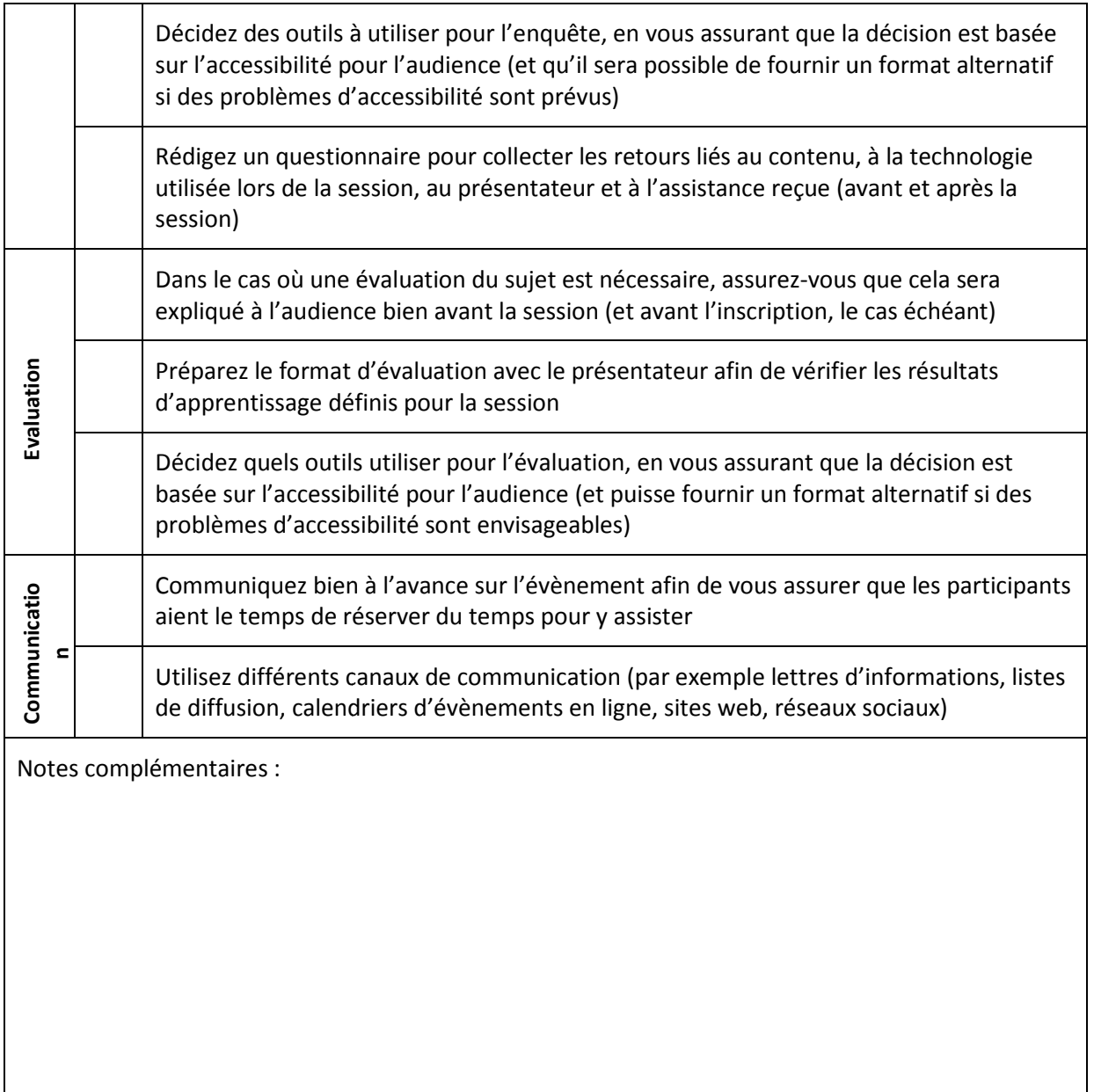

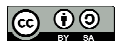

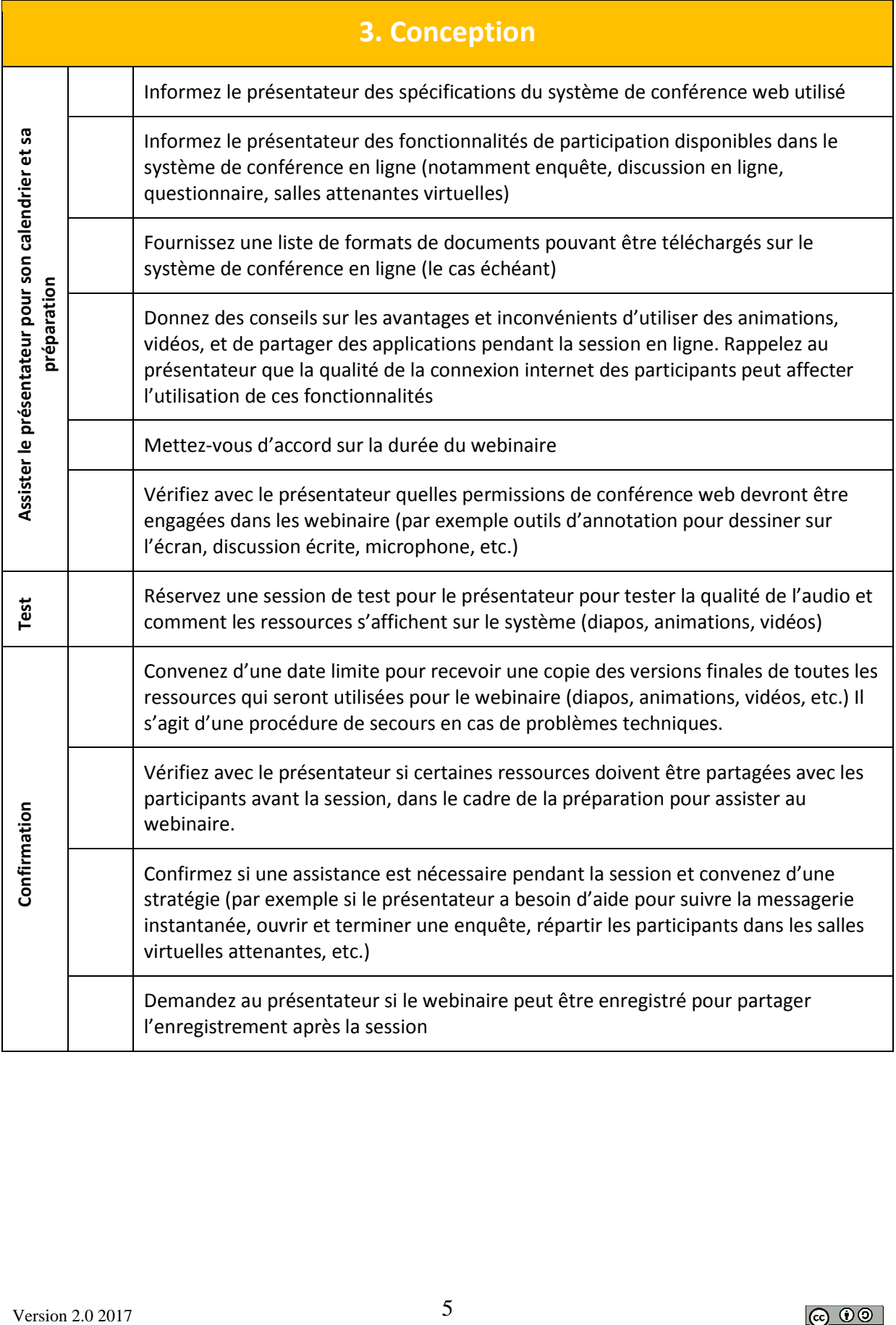

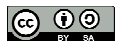

Notes supplémentaires :

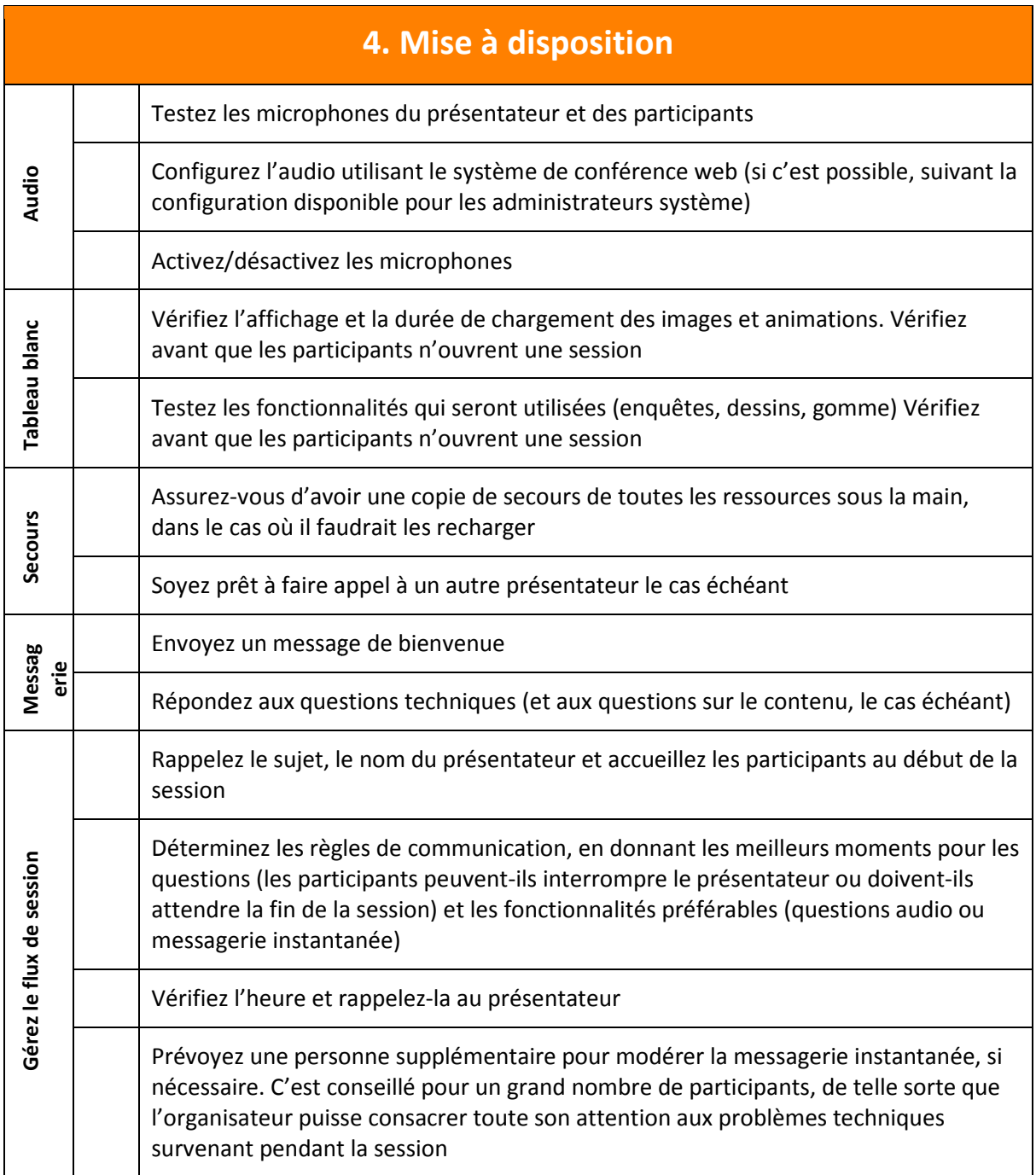

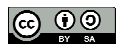

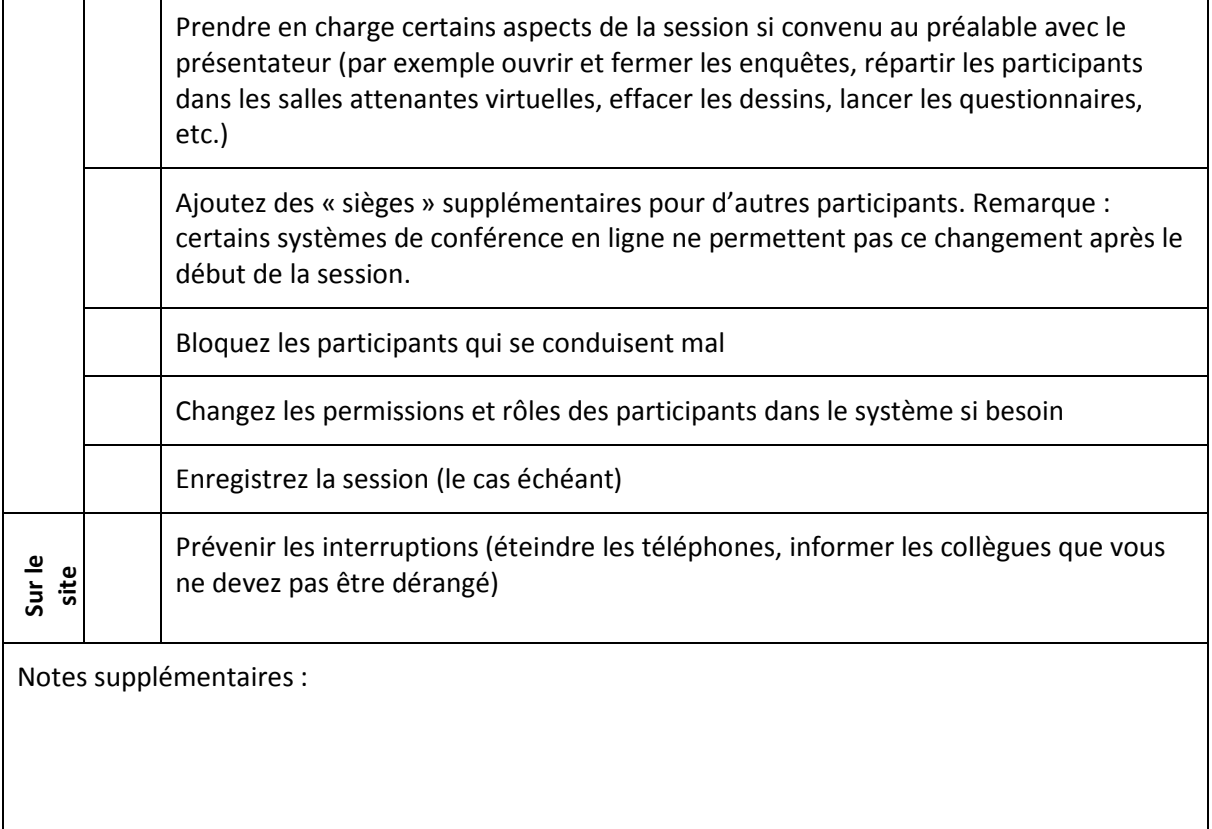

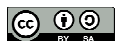

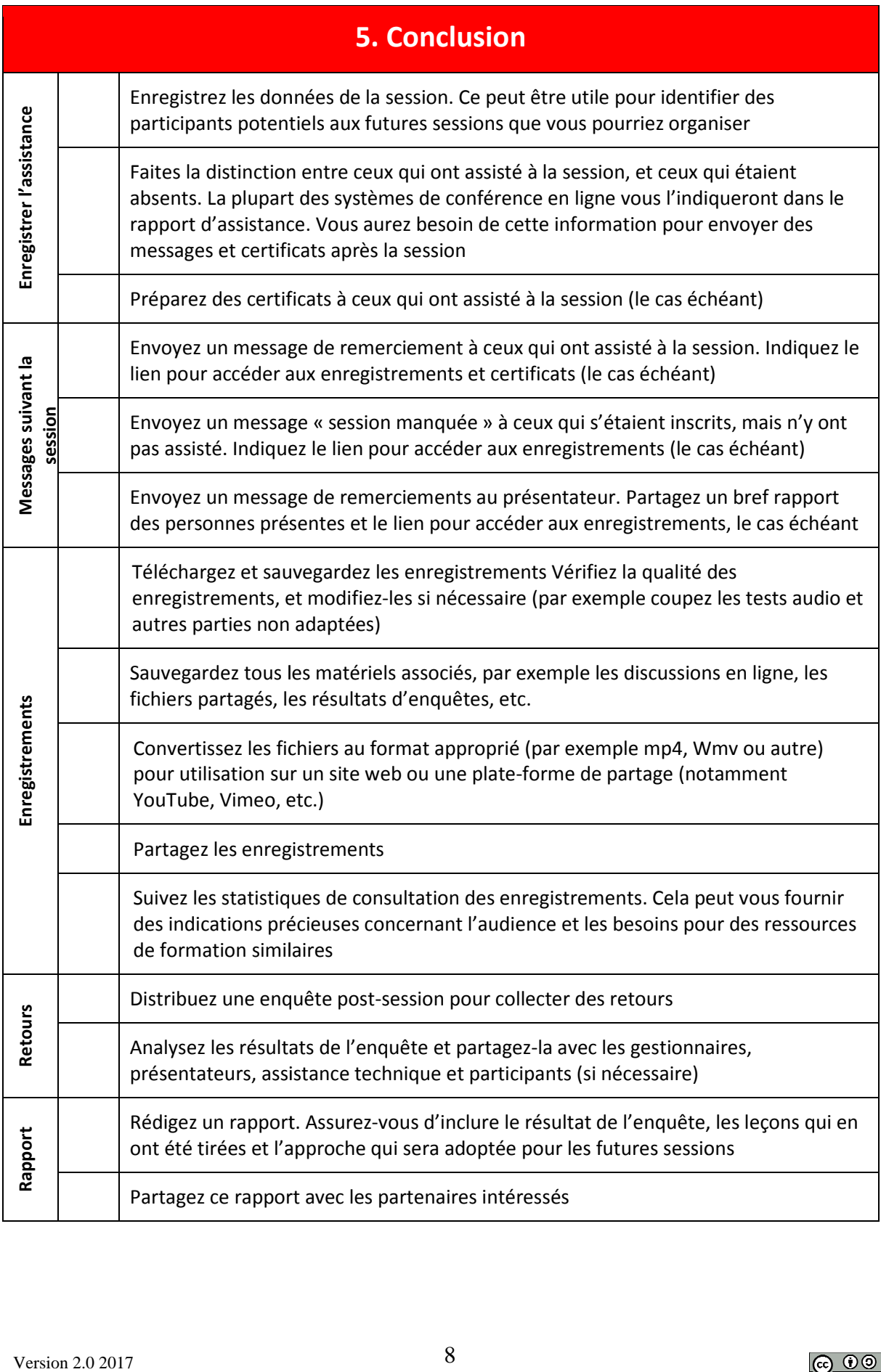

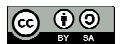

Notes supplémentaires :

Vidéos utilisées dans cette ressource;

Étape 1 - Plan https://player.vimeo.com/video/109318168?color=c9ff23&amp

Étape 2 - Organisation https://youtu.be/ofAjW72TtOg

Étape 3 - Conception https://player.vimeo.com/video/109671598?color=c9ff23&amp

Étape 4 - Mise à disposition

https://player.vimeo.com/video/109761952?color=c9ff23&amp<br>Étape 5 - Conclusion<br>https://youtu.be/6y-7mDm9mPo Étape 5 - Conclusion https://youtu.be/6y-7mDm9mPo

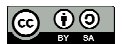